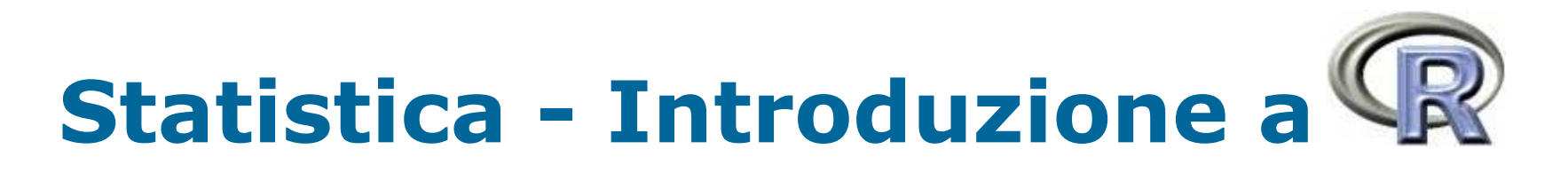

a cura di Antonio Iovanella

*iovanella@disp.uniroma2.it http://www.disp.uniroma2.it/Users/iovanella*

# *Intervalli di confidenza*

### **Note generali**

La stima puntuale permette di ottenere valori per i parametri di una funzione ma in alcuni casi può risultare insoddisfacente.

Per esempio, <sup>a</sup> volte è auspicabile avere la stima puntuale associata ad un intervallo centrato sulla stima di  $\theta$  che misuri il possibile errore di stima con in più una misura della fiducia che il valore stimato cada entro tale intervallo.

Gli *intervalli di confidenza per la media* forniscono un campo di variazione (centrato sulla media campionaria) all'interno del quale ci si aspetta di trovare il parametro incognito  $\mu.$ 

Ad ogni intervallo di confidenza viene associato un *livello di confidenza*  $(1 - \alpha)$  che rappresenta il grado di attendibilità del nostro intervallo.

## **Obbiettivo**

Sia  $X_{1},\,X_{2},\,...,\,X_{n}$  un campione i.i.d. di variabili casuali gaussiane di media e varianza (incognite)  $\mu$ ,  $\sigma^2$ .

Se consideriamo la media campionaria  $\,X_{\,n}\,$ , questa ha media  $\mu$  e varianza 2/*<sup>n</sup>*.

Il nostro obbiettivo è quello di determinare un intervallo di valori (*<sup>a</sup>*, *b*) che contenga il valore incognito  $\mu$ , ovvero:

$$
P\left(a < \frac{\overline{X}_n - \mu}{\frac{\sigma}{\sqrt{n}}} < b\right) = 1 - \alpha
$$

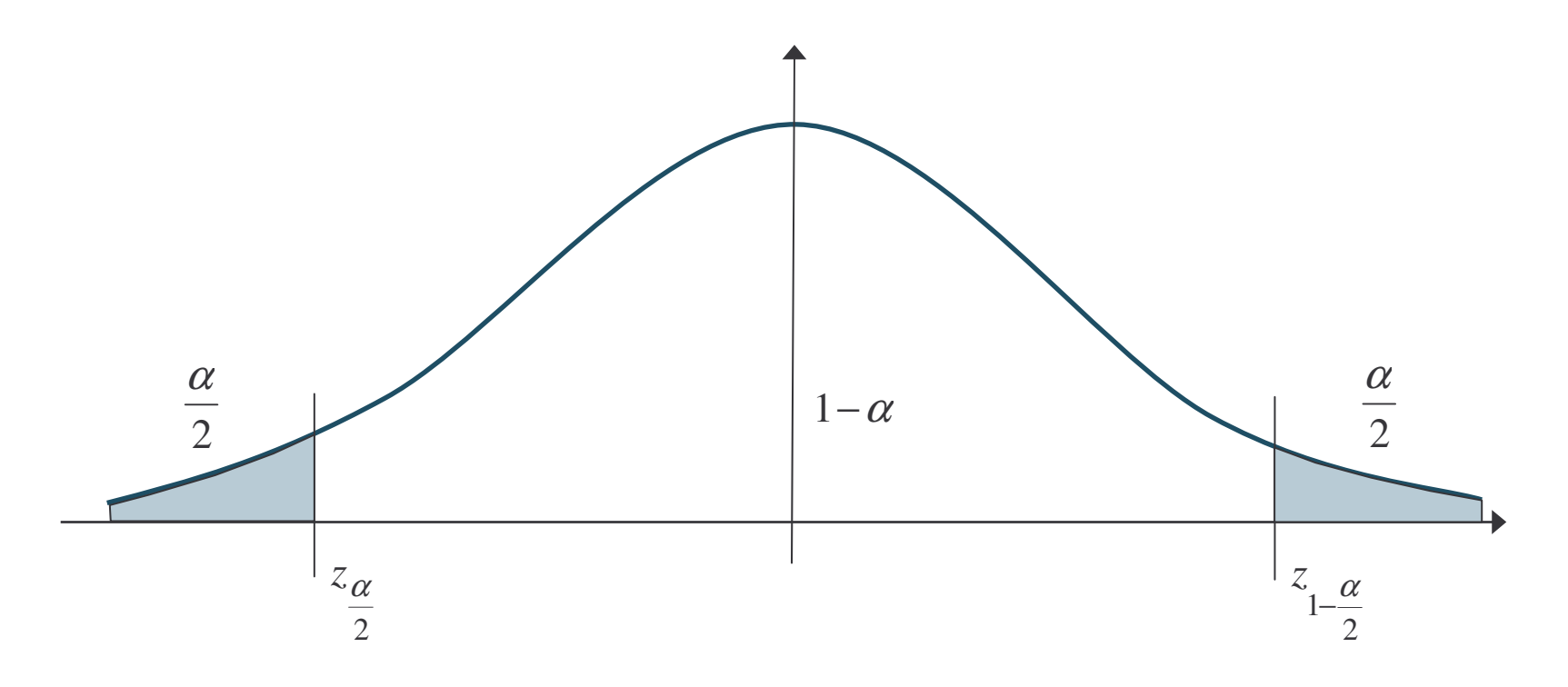

$$
\mu \in \left(\overline{X}_n \pm z_{1-\frac{\alpha}{2}} \frac{\sigma}{\sqrt{n}}\right)
$$

## **Nota 1**

Il livello di confidenza è la frequenza degli intervalli aleatori definiti dalla formula precedente che contengono il valore incognito  $\mu$ . Quindi è scorretto confondere il livello di confidenza con la probabilità che  $\mu$  sia contenuto nell'intervallo.

### **Nota 2**

Spesso non siamo a conoscenza della varianza  $\sigma^2$ . In questo caso dobbiamo ricorrere ad uno stimatore e l'intervallo di confidenza diventa:

$$
\mu \in \left(\overline{X}_n \pm t_{1-\frac{\alpha}{2}}^{(n-1)}\sqrt{\frac{\overline{S}_n^2}{n}}\right)
$$

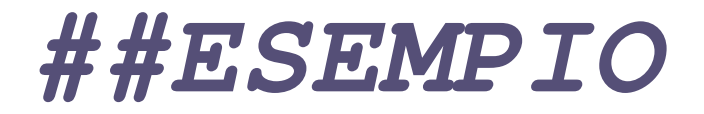

Si voglia determinare il valor medio del peso (in *mg*) di alcuni granelli di polvere asportati da una piastra di silicio, con un livello di confidenza del 95%.

```
x <- c(0.39, 0.68, 0.82, 1.35, 1.38, 1.62, 1.70, 1.71,
1.85, 2.14, 2.89, 3.69)
s2 <- var(x)
mx <- mean(x)
n <- length(x)
a <- qt(0.975, df = n - 1) * sqrt(s2 / n)
l.inf <- mx – a
l.sup <- mx + a
cat("(",l.inf,":",l.sup,")\n")
```
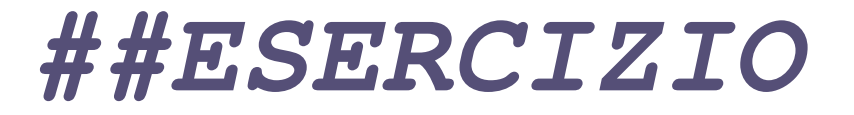

## **Esercizio**

A partire dall'esempio precedente, calcolare il livello di confidenza del 95% basato sulla distribuzione normale. I dati sono:

**0.39, 0.68, 0.82, 1.35, 1.38, 1.62, 1.70, 1.71, 1.85, 2.14, 2.89, 3.69**

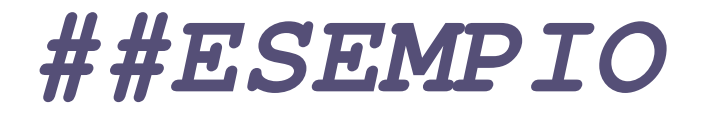

Ritornando all'esempio precedente, R mette <sup>a</sup> disposizione una funzione, chiamata **t.test** che permette il calcolo diretto degli intervalli di confidenza.

```
t.test(x, con.lev = 0.95)
data: x
t = 6.3305, df = 11, p-value = 5.595e-05
alternative hypothesis: true mean is not equal to 0
95 percent confidence interval:
 1.099159 2.270841
sample estimates:
mean of x
    1.685
```
# *Ampiezza del campione*

#### **Nota**

In generale, all'aumentare di *<sup>n</sup>* l'intervallo di confidenza si restringe. Nella pratica spesso si vuole restringere l'intervallo ad una larghezza *C*, fermo restando un dato livello di confidenza 1- α. Se indichiamo con L(*n*, α) la lunghezza di un intervallo di confidenza, allora:

$$
L(n,\alpha) = 2z_{1-\frac{\alpha}{2}} \frac{\sigma}{\sqrt{n}} < C
$$

ovvero

$$
n > \left(2z_{1-\frac{\alpha}{2}}\frac{\sigma}{C}\right)^2
$$

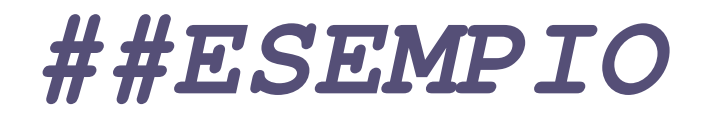

In un esame di psicologia vengono misurati i tempi di reazione di 100 individui, riscontrando un tempo medio di 1 secondo. Da studi pregressi, lo scarto quadratico σ è noto essere pari a 0.05 secondi.

Quale deve essere il numero minimo di osservazioni campionarie *<sup>n</sup>* per avere un'ampiezza dell'intervallo pari al più <sup>a</sup> 0.02 secondi ed un intervallo di confidenza pari al 99%.

Per la relazione appena vista:

$$
2z_{1-\frac{\alpha}{2}} \frac{\sigma}{\sqrt{n}} < 0.02
$$

# *##ESEMPIO*

#### dato che:

$$
z_{1-\frac{\alpha}{2}} = z_{0.995} = 2.63
$$

ottengo che:

$$
n \ge \left(2.2,63 \frac{0.05}{0.02}\right)^2 = 172,45
$$

#### Con R:

n 
$$
\leftarrow
$$
 100  
a  $\leftarrow$  qt(0.995, df = n - 1)  
n1  $\leftarrow$  (2 \* a \* (0.05/0.02)) $\leftarrow$ 2  
cat (" (", ceiling(n1), ")\n")

# *##ESERCIZIO*

# **Esercizio**

A partire dall'esempio precedente, Quale deve essere il numero minimo di osservazioni campionarie *<sup>n</sup>* per avere un'ampiezza dell'intervallo pari al più <sup>a</sup> 0.02 milligrammi ed un intervallo di confidenza pari al 99%, basandoci sulla distribuzione normale.

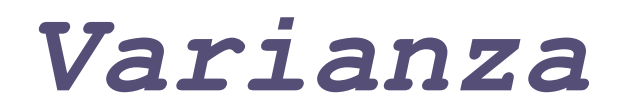

## **Stima dell'intervallo di confidenza per la varianza**

Gli *intervalli di confidenza per la varianza* forniscono un campo di variazione all'interno del quale ci si aspetta di trovare il parametro incognito  $\sigma^2$ .

Anche in questo caso ad ogni intervallo di confidenza viene associato un *livello di confidenza* (1 - a) che rappresenta il grado di attendibilità del nostro intervallo.

Per la varianza abbiamo che:

$$
\frac{(n-1)S_n^2}{\sigma^2} \approx \mathbf{X}_{n-1}^2
$$

# *Varianza*

#### **Nota**

Dato che la varianza non può essere negativa, cioè:

 $\sigma^2 \in (0, c)$ 

allora:

$$
P\left(\frac{(n-1)S_n^2}{\sigma^2} > \frac{(n-1)S_n^2}{c}\right) = 1 - \alpha
$$

cioè:

$$
\sigma^2 > \frac{(n-1)S_n^2}{X_{n-1}^2}
$$

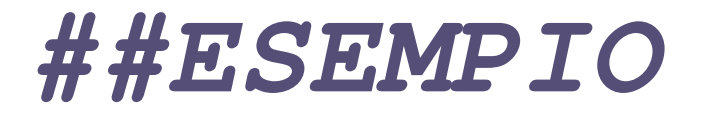

Costruiamo una funzione, chiamata **ic.var**, in grado di calcolare, dato un campione in ingresso, l'intervallo di confidenza per la varianza.

```
ic.var <-
function(x, conf.level){
   alfa <- 1 - conf.level
   n <- length(x)
   l.inf <- 0
   1. sup \leftarrow (n - 1) * \text{var}(x) / \text{qchisq}(a) f = n - 1c(l.inf, l.sup)
}
```
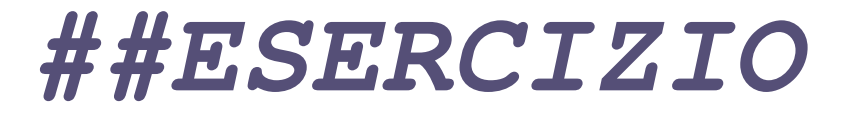

### **Esercizio**

Costruire una funzione, in grado di calcolare, dato un campione in ingresso, l'intervallo di confidenza per la media <sup>e</sup> la varianza.